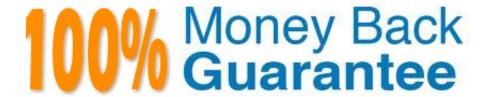

Vendor:Cisco

**Exam Code:**300-835

**Exam Name:** Automating Cisco Collaboration

Solutions (CLAUTO)

Version: Demo

#### **QUESTION 1**

Refer to the exhibit. Which snippet of code does a user with the administrator role use in the missing "body" section to create a new user in a Webex Teams organization?

```
A. "displayName": displayName,
  "firstName": firstName,
  "lastName": lastName
B. "emails": {
       email
   },
   "displayName": displayName,
   "firstName": firstName,
   "lastName": lastName
C. "email": email,
  "displayName": displayName,
  "firstName": firstName,
  "lastName": lastName
D. "emails": [
       email
   ],
   "displayName": displayName,
   "firstName": firstName,
   "lastName": lastName
```

- A. Option A
- B. Option B
- C. Option C
- D. Option D

Correct Answer: C

## **QUESTION 2**

```
from pyxows import xows
import asyncio
async def main():
    async with xows.XoWsClient('10.10.20.153', 'integrator', 'integrator') as client:
    async def callback( data, id ):
        print( f'Call status event: { data }')
    await client.wait_until_closed()
asyncio.run( main() )
```

Refer to the exhibit. This exhibit is a simple Python scrip to monitor call activity for a local Webex room device. Which code snippet listens for call events and completes the script?

A. await client.xfeedback( [`Status\\', `Call\\', `Status\\'], callback, False)

- B. await client.subscribe( [`Feedback\\', `Call\\', `Status\\'], callback, False)
- C. await client.subscribe( [`Status\\', `Call\\', `Status\\'], callback, False)
- D. await client.xfeedback( [`Feedback\\', `Call\\', `Status\\'], callback, False)

Correct Answer: C

# **QUESTION 3**

```
def my_function(listOfNumbers, b):
    total1 = b
    total2 = 0

    for num in listOfNumbers:
        if num < 5:
            total1 += num
        else:
            total2 += num

    return total1

listOfNums = [4, 3, 9, 1, 7, 2, 9, 0, 6, 8, 5]
a = my_function(listOfNums, 3)
print(a)</pre>
```

Refer to the exhibit. Which value of "a" is displayed when the Python code is executed?

A. 10

B. 13

C. 18

D. 21

Correct Answer: B

## **QUESTION 4**

Which two Webex technologies can be used to embed voice and video collaboration into a company web page? (Choose two.)

A. Webex Teams Widgets

B. Webex Teams Browser SDK

C. Webex Meetings XML API

D. Webex Teams REST API

E. Webex Teams Java SDK

Correct Answer: AC

#### **QUESTION 5**

Which two methods can be used to add a custom UI panel to a Webex room device? (Choose two.)

- A. Import an existing panel configuration file by connecting a USB storage drive to the device.
- B. Use xAPI to push a JSON panel configuration to the device.
- C. Create a panel using the device UI Extensions Editor (previously In-Room Controls).
- D. Restore a device backup file present on a PC that contains a panel configuration.
- E. From a T-shell session, use the git command to merge the XML configuration of a panel.

Correct Answer: AE

## **QUESTION 6**

## DRAG DROP

A small Python script is constructed that creates a Webex Meeting for John Doe scheduled for the current time. Drag and drop the code snippets at the bottom onto the areas of the source code exhibit to create a program. Not all options are used.

Select and Place:

| mport requests, datetime                                                                                                    |                |
|----------------------------------------------------------------------------------------------------|----------------|
| <pre>imestamp = datetime.datetime.now()</pre>                                                                                                    |                |
| tartDate = timestamp.strftime('%m/%d/%Y %H:%M:%S')                                                                                                    |                |
| nl = f''' <message>header&gt;securityContext&gt;</message>                                                                                                    |                |
|                                                                                                    |                |
| /securityContext>                                                                                                    |                |
| oody≻bodyContent xsi:type="java:com.webex.service.binding.meeting                                                                                                    | .CreateMeeting |
|                                                                                                    |                |
|                                                                                                    |                |
|                                                                                                    |                |
|                                                                                                    |                |
|                                                                                                    |                |
|                                                                                                    |                |
| <sitename>apidemoeu</sitename>                                                                                                    |                |
| <pre><sitename>apidemoeu</sitename> <webexid>johndoe@example.com</webexid></pre>                                                                                                    |                |
|                                                                                                    |                |
| <pre><webexid>johndoe@example.com</webexid></pre>                                                                                                    |                |
| <pre><webexid>johndoe@example.com</webexid> <token>AAABbSKM1UYAOgAKEkdfUOhBMjU2XOFMR09SSVRITV8=</token></pre>                                                                                                    |                |
| <pre><webexid>johndoe@example.com</webexid> <token>AAABbSKM1UYAOgAKEkdfUOhBMjU2XOFMR09SSVRITV8=</token> <schedule><startdate>(startDate)</startdate></schedule></pre>                                                                                                    | , xml))        |
| <pre><webexid>johndoe@example.com</webexid> <token>AAABbSKM1UYAOgAKEkdfUOhBMjU2XOFMR09SSVRITV8=</token> </pre> <pre><schedule><startdate>(startDate)</startdate></schedule></pre> <pre></pre> <pre></pre> | , xml))        |
| <pre><webexid>johndoe@example.com</webexid> <token>AAABbSKM1UYAOgAKEkdfUOhBMjU2XOFMR09SSVRITV8=</token>  <schedule><startdate>(startDate)</startdate></schedule> ''' print(requests.post('https://api.webex.com/WBXService/XMLService' <metadata></metadata></pre>                                                                                                    |                |
| <pre><webexid>johndoe@example.com</webexid> <token>AAABbSKM1UYAOgAKEkdfUOhBMjU2XOFMR09SSVRITV8=</token> <startdate>(startDate)</startdate> ''' print(requests.post('https://api.webex.com/WBXService/XMLService')</pre>                                                                                                    |                |
| <pre><webexid>johndoe@example.com</webexid> <token>AAABbSKM1UYAOgAKEkdfUOhBMjU2XOFMR09SSVRITV8=</token>  <schedule><startdate>(startDate)</startdate></schedule> ''' print(requests.post('https://api.webex.com/WBXService/XMLService'  <metadata> <confname>Sample Meeting</confname><meetingtype>105</meetingtype></metadata></pre>                                                                                                    |                |
| <pre><webexid>johndoe@example.com</webexid> <token>AAABbSKM1UYAOgAKEkdfUOhBMjU2XOFMR09SSVRITV8=</token>  <schedule><startdate>(startDate)</startdate></schedule> ''' print(requests.post('https://api.webex.com/WBXService/XMLService'  <metadata> <confname>Sample Meeting</confname><meetingtype>105</meetingtype> </metadata></pre>                                                                                                    |                |

<confName>Sample Meeting</confName><meetingType>Training Center</meetingType>

Correct Answer:

</metaData>

```
import rcquests, datetime
timestamp = datetime.datetime.now()
startDate = timestamp.strftime('%m/%d/%Y %H:%M:%S')
xml = f'''<message><header><securityContext>

<siteName>apidemoeu</siteName>
<webExID>johndoe@example.com</webExID>
<sessionTicket>AAABBSKM1UYAOGAKEkdfUOhBMjU2XOFMR09SSVRITV8=</sessionTicket>

</securityContext></header>
<body><body><bodyContent xsi:type="java:com.webex.service.binding.meeting.CreateMeeting">

<metaData>
<confName>Sample Meeting</confName><meetingType>105</meetingType>
</metaData>

<schedule><startDate>(startDate)</startDate></schedule>
</bodyContent></body></message>'''
print(requests.post('https://api.webex.com/WBXService/XMLService', xml))
```

<siteName>apidemoeu</siteName>
<webExID>johndoe@example.com</webExID>
<token>AAABbSKM1UYAOgAKEkdfUOhBMjU2XOFMR09SSVRITV8=</token>

<metaData>

<confName>Sample Meeting</confName><meetingType>Training Center</meetingType>
</metaData>

#### **QUESTION 7**

What is the expiration time for a Cisco Webex Meeting API key to access the Webex API as an anonymous user?

- A. 3 months
- B. 12 hours
- C. one week
- D. 6 months

Correct Answer: D

# **QUESTION 8**

Which two capabilities can be implemented in a custom application using the Cisco Unified IP Phone Services API? (Choose two.)

- A. Authenticate the phone to the network.
- B. Display corporate directory information.
- C. Play multicast messages.
- D. Upgrade phone firmware.
- E. Create new phone devices.

Correct Answer: CE

## **QUESTION 9**

# **DRAG DROP**

Drag and drop the XML snippets onto the AXL request to build a request that sets the cluster-wide Call Park Reversion Timer to 2 minutes. Not all options are used.

Select and Place:

|                                                                    | 7 |
|--------------------------------------------------------------------|---|
|                                                                    |   |
| <pre><service>Cisco CallManager</service> <value>120</value></pre> |   |

|                                                                                          | <name>CallParkDisplayTimer</name>                                            |
|------------------------------------------------------------------------------------------|------------------------------------------------------------------------------|
|                                                                                          | <pre><name>CallParkReversionTimeout</name></pre>                             |
|                                                                                          | <ns:updateprocessnodeservice></ns:updateprocessnodeservice>                  |
|                                                                                          | <pre><pre><pre>cessNodeName&gt;Default</pre>/processNodeName&gt;</pre></pre> |
|                                                                                          |                                                                              |
|                                                                                          | <ns:updateserviceparameter></ns:updateserviceparameter>                      |
|                                                                                          |                                                                              |
| <pre><pre><pre><pre><pre><pre><pre><pre></pre></pre></pre></pre></pre></pre></pre></pre> | <pre> essNodeName&gt;EnterpriseWideData</pre>                                |

Correct Answer:

| soapenv:Header/> soapenv:Body>                                                           |
|------------------------------------------------------------------------------------------|
| <ns:updateserviceparameter></ns:updateserviceparameter>                                  |
| <pre><pre><pre><pre><pre><pre><pre><pre></pre></pre></pre></pre></pre></pre></pre></pre> |
| <name>CallParkReversionTimeout</name>                                                    |
| <pre><service>Cisco CallManager</service> <value>120</value></pre>                       |
|                                                                                          |

<name>CallParkDisplayTimer</name>

<ns:updateProcessNodeService>

cprocessNodeName>Default/processNodeName>

</ns:updateProcessNodeService>

# **QUESTION 10**

DRAG DROP

Drag and drop the elements from the left onto the correct descriptions on the right. Not all options are used.

Select and Place:

| reverse proxy  | sits in front of web servers and retrieves resources<br>from the web servers on behalf of clients; used to<br>increase security |
|----------------|----------------------------------------------------------------------------------------------------|
| network switch | controls incoming traffic based on defined rules                                                                                |
| load balancer  | device that distributes application traffic across a number of servers; used to increase capacity                               |
| firewall       | translates domain names to IP addresses so browsers can load Internet resources                                                 |
| DNS            |                                                                                                    |

Correct Answer:

# **Answer Area**

|                | reverse proxy |
|----------------|---------------|
| network switch | firewall      |
|                | load balancer |
|                | DNS           |

# **QUESTION 11**

Which statement describe the function of the perfmonCollectCounterData operation used in the Cisco Unified Communications Manager Serviceability Perfmon API?

A. It returns the Perfmon data for all counters that belong to an object on a particular host.

- B. It collects files from RTMT.
- C. It collects the Perfmon data for all counters that have been added with perfmonAddCounter to the session handle returned from perfmonOpenSession.
- D. It returns the list of available Perfmon objects and counters on a particular host.

Correct Answer: A

## **QUESTION 12**

After the AXL query ns:updatePhone is used to upgrade a phone configuration successfully, the phone does not reflect the change. Which other method must be performed for the change to take effect?

- A. ns:getPhone
- B. ns:restartPhone
- C. ns:rebootPhone
- D. ns:savePhone

Correct Answer: B